## ต่านมาก

ที่มท0809.4/ว 2047

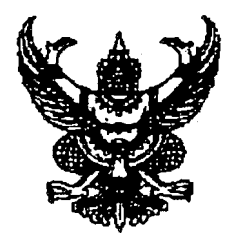

้ถึง สำนักงานองค์การบริหารส่วนจังหวัด เทศบาลและองค์การบริหารส่วนตำบล (ที่มีโรงเรียนในสังกัด)

ึกรมส่งเสริมการปกครองท้องถิ่น ได้แจ้งให้ลำนักงานส่งเสริมการปกครองท้องถิ่นจังหวัด แจ้งองค์การบริหารส่วนจังหวัด เทศบาลและองค์การบริหารส่วนตำบล (ที่มีโรงเรียนในสังกัด) ทุกแห่ง ได้ดำเนินการจัดทำบัญชีถือจ่ายเงินเดือ่นข้าราชการครู หรือพนักงานครู ประจำปี พ.ศ.2553 (งบประมาณ รายจ่ายปี 2552 ระหว่างวันที่ 1 ตลาคม 2551 – 30 กันยายน 2552) แล้วจัดส่งบัญชีถือจ่ายฯ ดังกล่าว จำนวน 2 ชด พร้อมแผ่นบันทึก ช้อมูล (CD) มาที่ส่วนบริหารงานบุคคลทางการศึกษาท้องถิ่น สำนักพัฒนาระบบ บริหารงานบคคลส่วนท้องถิ่น กรมส่งเสริมการปกครองท้องถิ่น (อาคาร 2) ถนนราชสีมา แขวงวชิระ เขตดุสิต กรุงเทพฯ 10300 เพื่อตรวจสอบภายในวันที่ 1 ธันวาคม 2553 รายละเอียดตามหนังสือกรมส่งเสริม ิการปกครองท้องถิ่น ที่ มท 0809.4/ ว 2033 ลงวันที่ 5 ตุลาคม 2553

้อนึ่ง ข้อมูลบัญชีถือจ่ายเงินเดือน ฯ ที่บันทึกในแผ่นบันทึกข้อมูล (CD) ให้ใช้โปรแกรม Microsoft Office Excel โดยบันทึกข้อมูลบัญชีถือจ่ายข้าราชการครูหรือพนักงานครูแล้วแต่กรณี ตั้งแต่บัญชี หมายเลข 1 – 9 รวมทั้งบัญชีถือจ่ายลูกจ้างประจำ (ภารโรง) และบัญชีถือจ่ายพนักงานจ้างตามภารกิจ

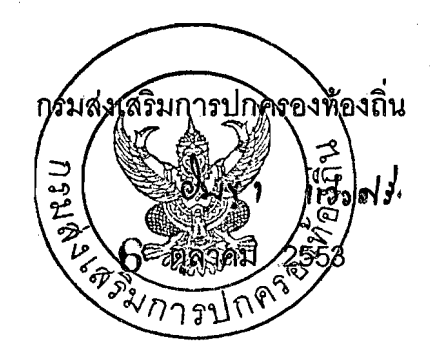

สำนักพัฒนาระบบบริหารงานบุคคลส่วนท้องถิ่น ส่วนการบริหารงานบุคคลทางการศึกษาท้องถิ่น โทร. 0-2241-9000 ต่อ 4226 โทรสาร 0-2241-9055